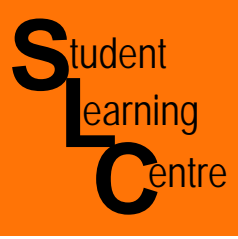

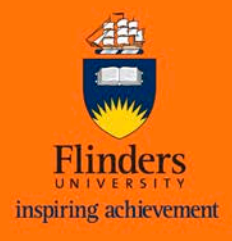

 $\blacksquare$  1st Qtr

■ 2nd Qtr

3rd Qtr

**Sales** 

## **PIE CHARTS**

**Graphing** 

- **When:** Often pie charts are used to show components of a whole (100%). Do not use a pie chart if you have more than **six** components or if each component is similar in size.
- **Why:** Pie charts are a good method of showing relative sizes.

### **How:**

- 1. Make a table with the total
- 2. Divide each value by the total and x100 to get a percentage (%)
- 3. Multiply by 360 (full circle) to find out the size of each pie.

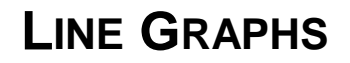

- **When:** Line graphs are used to display changes over time or when you have continuous variables (these are numbers with decimal places in them such as height, weight, time).
- **Why:** Line graphs help to determine specific values (if you know one variable you can find the other). This will illustrate changes over time.

### **How:**

1. Put your independent variable on the x-axis (*horizontal*) and your dependent variable on the yaxis (*vertical*)

Sam's weight gain

- 2. For each coordinate for x and y put a dot on the graph
- 3. Connect the dots.

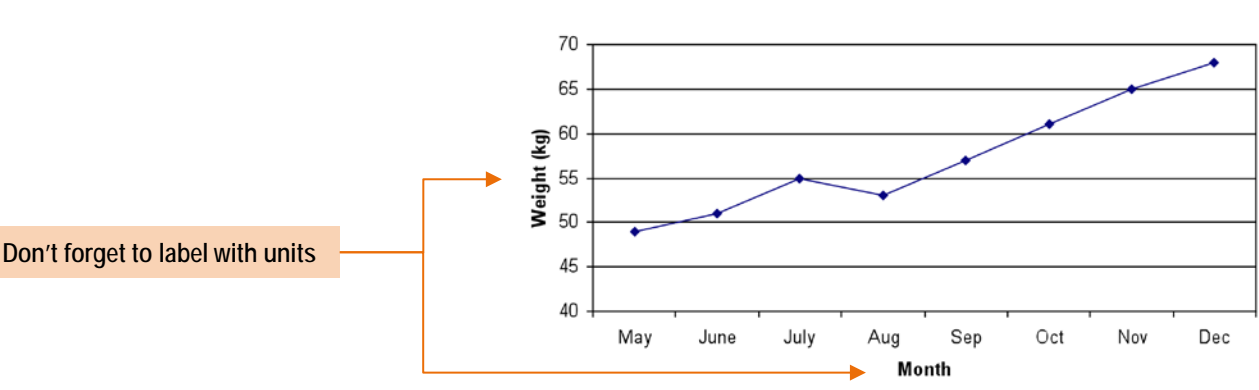

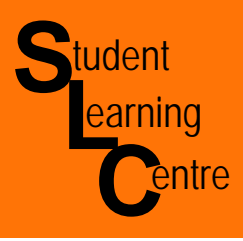

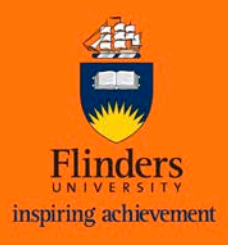

Weight

### **Scatterplots**

- **When:** Use scatter plots to show a relationship between two variables.
- **Why:** Scatter plots are used to suggest there is a correlation between the two variables in the form of a line of best fit, which then can be used to make predictions.

**How :**

- 1. Put your independent variable on the x-axis (*horizontal*) and your dependent variable on the y-axis (*vertical*).
- 2. For each coordinate for x and y put a dot on the graph.
- 3. For a line of best fit try to draw a line that is as close to all the dots as possible.

Get more information on scatterplots from: <http://www.mathsisfun.com/data/scatter-xy-plots.html>

# **Bar Graphs**

- **When:** Use bar graphs when you have *nominal variables* (these are values with no numbers and is not ordered e.g. blood type, country of birth) or *ordinal data* (no numbers, but can be ordered e.g. level of education, satisfaction level).
- **Why:** Bar graphs help to compare different variables of variety of sizes.

### **How:**

Step 1: Tabulate how many of each category.

Step 2: Insert the categories on the x-axis (*horizontal*) and the continuous variables on the y-axis (*vertical*).

Step 3: Draw the Bars in relation to its number

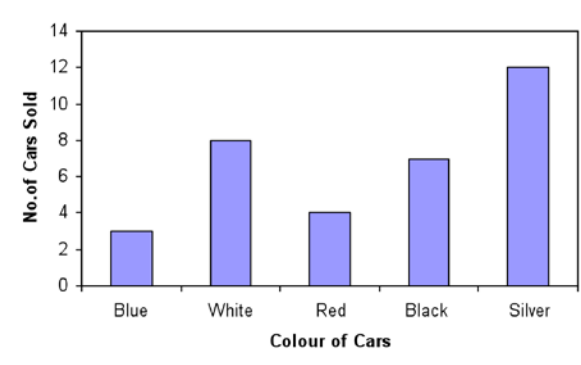

Number of Cars Sold in a Week

teiah:

**STUDENT LEARNING CENTRE** REGISTRY BUILDING ANNEXE

TEL: 61-8-8201 2518 E-MAIL: [slc@flinders.edu.au](mailto:slc@flinders.edu.au)

INTERNET:<http://www.flinders.edu.au/SLC> POSTAL: PO BOX 2100, ADELAIDE, SA 5001